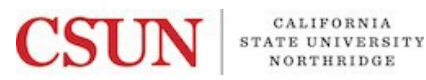

## **EAB Navigate ACCESS REQUEST FORM**

## 1. USER INFORMATION (Note: If you don't know the Operator ID number, leave the field blank.)

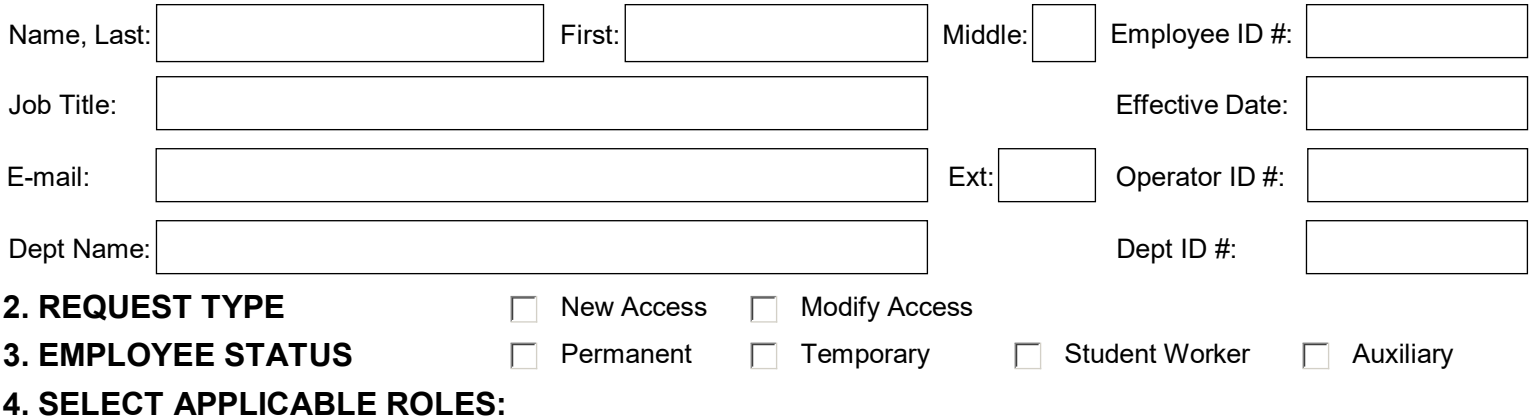

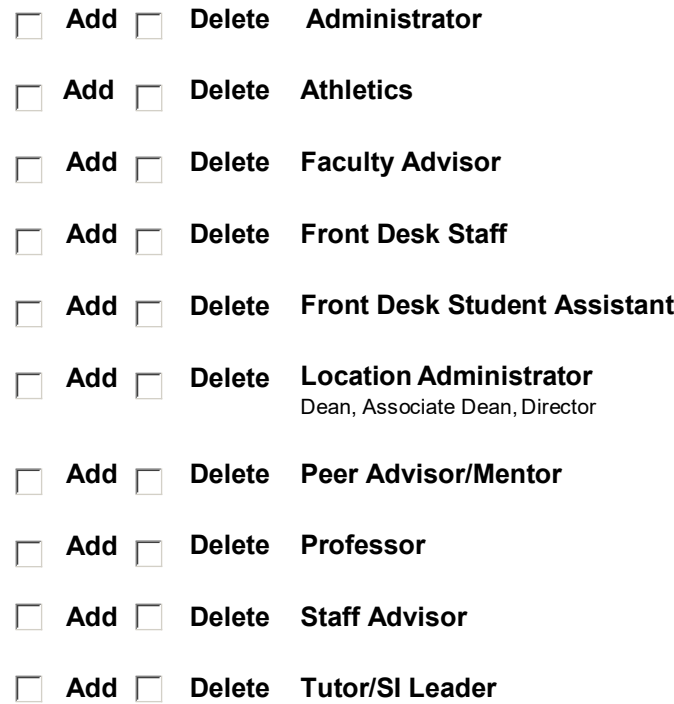

## **5. APPROVALS**

**MPP Administrator, Financial Manager, EOP Director, SOLAR Coordinator, and Dean:** My signature certifies that the employee requires the above indicated field within the PeopleSoft system to perform their job duties. I understand that it is my obligation to ensure that adequate training is provided to the employee in compliance with state and federal laws, and University policies governing access to information contained in employee, applicant, and student records.

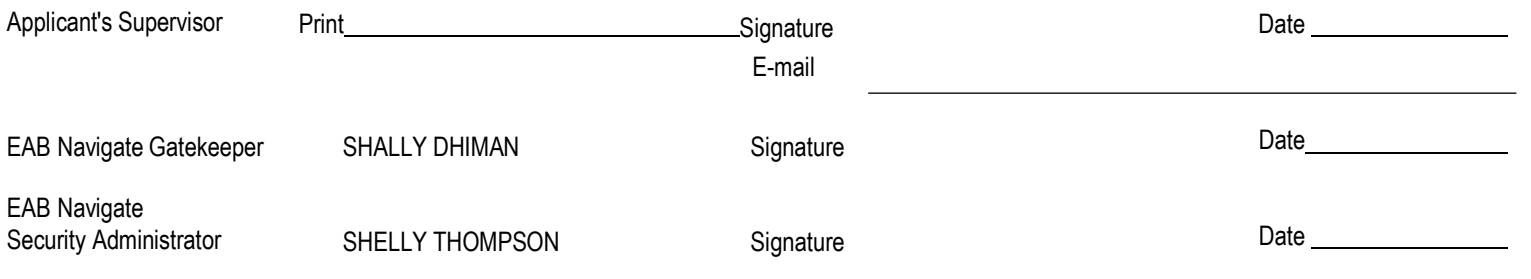

6. Send the completed form to EAB Navigate Gatekeeper at UN 215, Mail Code 8203. Questions call ext. 2969. Revised: 2/19/19 Revised: 2/19/19